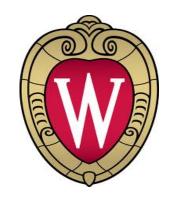

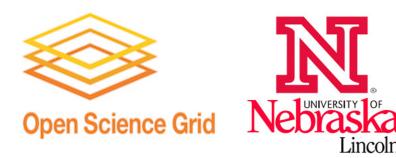

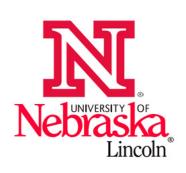

# HTCondor as the Job Gateway: HTCondor CE

Brian Lin, Marian Zvada

**OSG-AHM 2015** Northwestern University, March 26

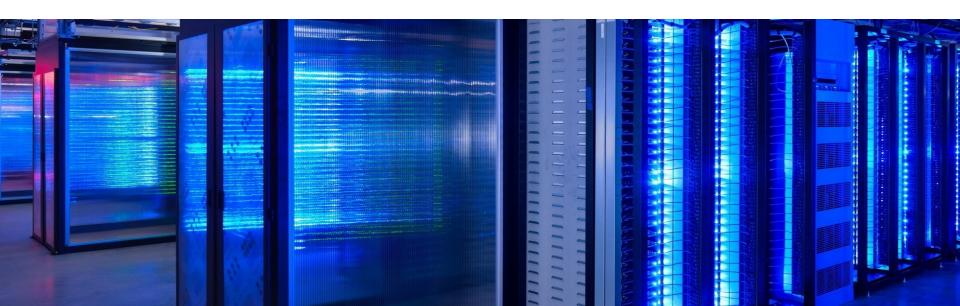

# What is a Compute Element?

- A Compute Element (CE) is OSG's entry point to a site's local resources
- Job gateway software is the main driver:
  - Job routing
  - Remote job submission
  - Job authorization

\*Also known as a gatekeeper in the Globus world

# **Submitting Pilot Jobs in the OSG**

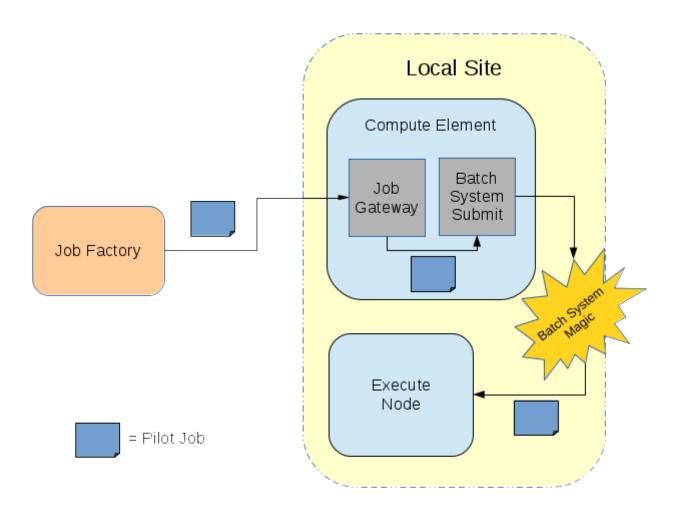

# Why use HTCondor CE as your Job Gateway?

- Scalability supports job workloads of large sites
- Job routing as separate configuration
- Debugging tools Built-in HTCondor and CE specific tools

# **HTCondor CE (I)**

• Currently, Globus GRAM provides the abstraction, sandbox movement, and remote submission layers for the OSG CE.

# **HTCondor CE (II)**

 Currently, Globus GRAM provides the abstraction, sandbox movement, and remote submission layers for the OSG CE.

## Why HTCondor-CE?

- With the HTCondor team, the OSG has been working to provide an alternate job gateway implementation, the HTCondor CE.
- The HTCondor CE is a special configuration of the HTCondor software which provides the three core pieces of functionality described previously.

# **HTCondor CE overview (I)**

- Special configuration of HTCondor
- Sits on CE\* of each cluster (submit host)
- Allows:
  - Remote job submission and management
  - Strong authentication (GSI/VOMS)
  - Logging and monitoring
  - Scalability
  - Work with existing batch systems

# **HTCondor CE overview (II)**

HTCondor CE provides (based on three fundamentals of the CE concept):

#### Remote access

- Based on the internal CEDAR protocol.
- CEDAR provides a RPC and messaging mechanism over UDP or TCP, and can provide various levels of integrity or encryption based upon the session parameters.

#### Authentication and authorization

Based on Globus libraries for GSI and authorization callout.

#### Resource allocation

- Grid jobs are taken and transformed to local jobs using the JobRouter component.
  - Any software HTCondor can interact with is a potential backend. This includes EC2, OpenStack, or even another HTCondor CE!

## **HTCondor-CE Building Blocks**

#### HTCondor-C

 Submit jobs from one HTCondor scheduler to another (submit machine to CE)

#### Job Router

Transform jobs (localize jobs at CE)

#### BLAHP

- Submit jobs to non-HTCondor batch systems (PBS, SGE, SLURM, etc.)
- blahp is the executable which then calls, for example, qstat / qsub / qdel.
- blahp has another layer of customization if, for example, you need to tweak qsub arguments. Most useful things can be done via the JobRouter transform.

## **HTCondor-CE Building Blocks**

#### HTCondor-C

 Submit jobs from one HTCondor scheduler to another (submit machine to CE)

#### Job Router

Transform jobs (localize jobs at CE)

#### BLAHP

- Submit jobs to non-HTCondor batch systems (PBS, SGE, SLURM, etc.)
- blahp is the executable which then calls, for example, qstat / qsub / qdel.
- blahp has another layer of customization if, for example, you need to tweak qsub arguments. Most useful things can be done via the JobRouter transform.

#### HOW IT WORKS?

Submit workflow for the HTCondor CE running on the site with the:

### **HTCondor CE: How it works?**

HTCondor batch system

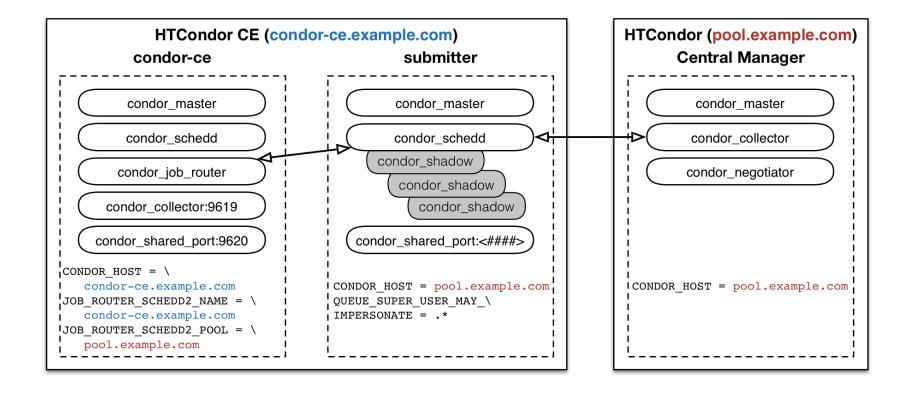

## **HTCondor CE: How it works?**

PBS batch system

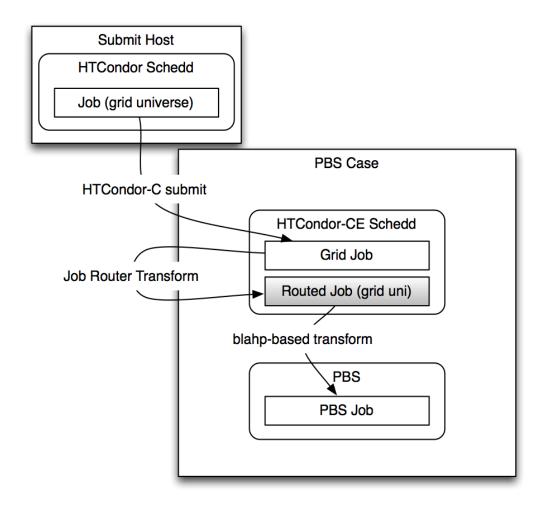

# HTCondor CE: always room for improvement

- Harden and Scale
  - BI AHP
    - Improved file cleanup
    - Better error messages on failure
    - Handle errors more gracefully
  - HTCondor-C
- Security Audit
  - Record actions by the user that affect the job queue
    - Submission, removal, modification
  - Record how the user was authenticated
  - Record job credential files
  - Time-based rotation

UWISC, UNL, OSG

# **HTCondor CE: Job Router (I)**

 A key technology is the Job Router, which creates a copy of the job and transforms it according to a set of rules.

# **HTCondor CE: Job Router (I)**

- A key technology is the Job Router, which creates a copy of the job and transforms it according to a set of rules. In other words:
  - we use the condor\_jobrouter daemon for transforming the job for the local site.
  - this daemon creates a copy of the job and applies a set of adminprescribed transformations aka routes.
    - These can either be done via a ClassAd policy (declarative way) or a script callout.
    - The site customizations will no longer be overwritten by RPM upgrades!
  - The JobRouter can create the job copy directly in a site schedd, doing the site batch system submission for HTCondor sites.

## HTCondor CE: JobRouter ClassAd Policy

```
JOB_ROUTER_ENTRIES = \
    GridResource = "batch pbs"; \
    TargetUniverse = 9; \
    name = "Local_PBS_cms"; \
    default queue = "cms"; \
   Requirements = target.x509UserProxyVOName =?= "cms"; \
    GridResource = "batch pbs"; \
    TargetUniverse = 9; \
    name = "Local PBS other"; \
    default_queue = "other"; \
   Requirements = target.x509UserProxyVOName =!= "cms"; \
```

More details/recipes for the routes:

https://twiki.grid.iu.edu/bin/view/Documentation/Release3/JobRouterRecipes

# **HTCondor CE: Job Router (II)**

- Previously (GRAM), job transformations were specified in an imperative language (perl). The JobRouter includes a "hook" which allows the sysadmin to specify a script in any language.
  - e.g. JobRouter script JOB\_ROUTER\_DEFAULTS (python)

#### NEW PHILOSHOPHY

- The pilot describes the resources it needs and the site implementation details are hidden by the JobRouter.
- Sites have the option of exposing internal configurations, but we'd like to encourage VOs to get to "site-independent pilot submission" - only the endpoint name is different!

## **HTCondor CE: Hardware vs. Software limits?**

• Well, yes:)

## **HTCondor CE: Hardware vs. Software limits?**

- Well, yes:)
  - Depends on underlaying batch system you use non-HTCondor sites might expect less system resource usage
  - Assuming your HTCondor cluster is well tuned you shouldn't meet any troubles, check it out:
    - https://htcondor-wiki.cs.wisc.edu/index.cgi/wiki?p=LinuxTuning
  - let's have a look at some interesting plots anyway...

## **HTCondor+HTCondor CE: HW vs. SW limits?**

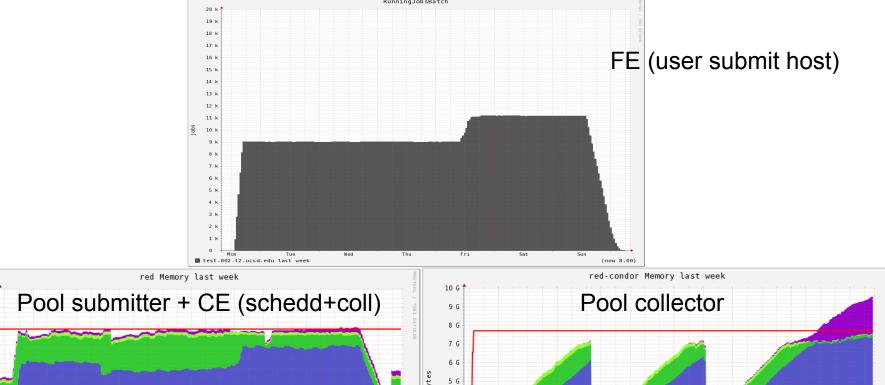

30 G 28 G 26 G 24 G 22 G Bytes 20 G 18 G 16 G 14 G 12 G 10 G Fri Tue Thu Fri Sun Avg: Min: Max: Share Now: Avg: Now: Min: 581.4M Avg: 5.2G Max: Cache Now: 175.3M Min: Avg: 762.9M Max: Buffer Now: 718.6M Min: 207.9M Avg: 630.4M Max: 784.2M 23.4M 146.5M 229.1M ■ Buffer Now: Min: Avg: Max: 1.64 Avg: 533.8M Avg: 31.4G 248.3M Min: Max: 2.0G Min: 0.0 Avg: Now: Max:

https://htcondor-wiki.cs.wisc.edu/index.cgi/wiki?p=LinuxTuning

38 G 36 G 34 G 32 G

## **HTCondor CE: not a flawless product**

- OSG Technology and Software team tracks issues:
  - OSG JIRA open tickets: htcondor-ce component; mostly for configuration-related ticket and bugs not directly (sometimes) related to the HTCondor; testing and release promotion of new features
  - HTCondor project wiki: https://htcondor-wiki.cs.wisc.edu/index.cgi/tktview?tn=4555

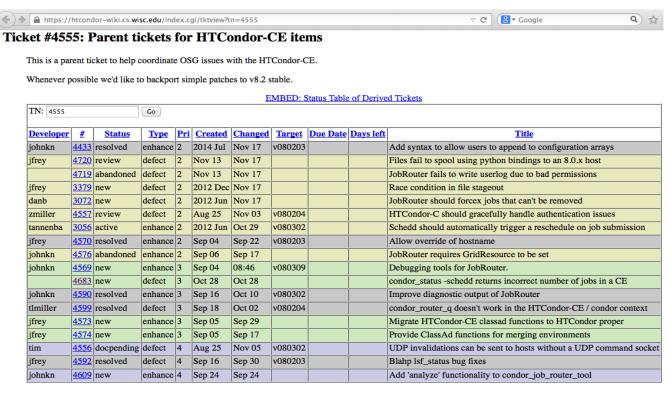

# **HTCondor CE: Information services (CE Collector)**

Courtesy slide of Matyas

# Purpose of Information Services

- Clusters have machines that vary in power, policy, etc.
- Need to know about these differences to send jobs
- Send Glideins from a central Factory to shield users from this complexity
- Collect machine information in a central location;
   Factory can query it to determine where to send Glideins
- More technicalities presented by Matyas on Wednesday here

# **HTCondor CE: Information services (CE Collector)**

- Courtesy slide of BrianB
  - We have been doing information services wrong throughout the life of the grid.
    - Projects like the BDII have been an attempt to generalize the description of the state and queues of an LSF system.
      - You can generalize for other batch systems, but at the core, it is still
        optimized for a particular use case; works poorly for our needs.
  - The CE collector publishes a description of the HTCondor-CE, the resources accessible, and how to access the resources.
    - No monitoring information! No hardcoded concept of the queue!
    - Currently, our one focus is to get core use case providing the information necessary for provisioning systems - right on HTCondor-CE. Additional use cases may follow.

Brian's slides here from yesterday...
...and on Tuesday "Upcoming improvements to the HTCondor-CE"

## HTCondor CE: WLCG world and SAMv3 job support

sam\_uri in OIM – htcondor://<your\_ce\_host\_name>

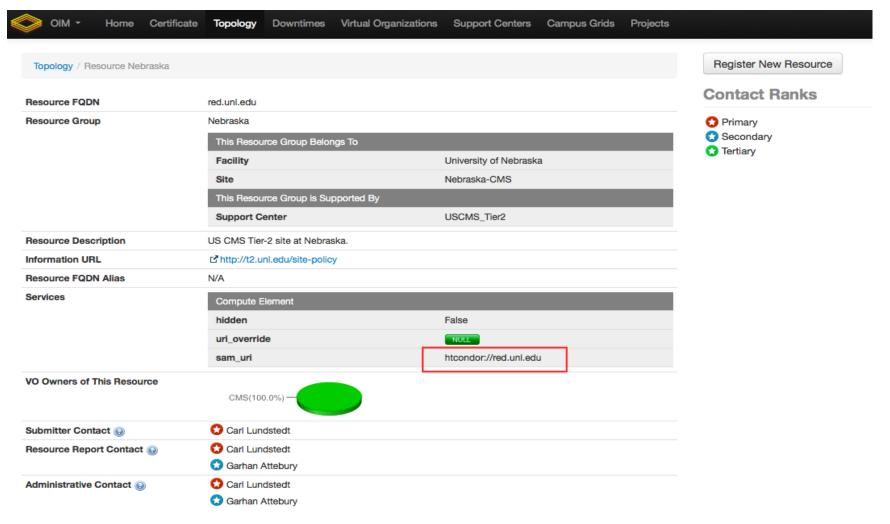

## **HTCondor CE: Troubleshooting Tools**

- Diagnose communication problems
- Detailed diagnosis of failures
  - Can you connect to the server?
  - Can you authenticate with the server?
  - Are you authorized by the server?
  - ...
  - ...
- Troubleshooting data and list of tools

https://twiki.opensciencegrid.org/bin/view/Documentation/Release3/TroubleshootingHTCondorCE